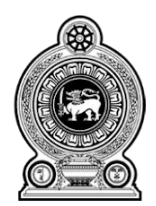

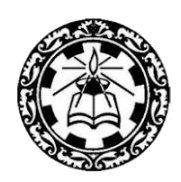

## **Information and Communication Technology**

# **Grade 7**  $(2021)$ **Essential Contents**

Department of Information Technology **Faculty of Science and Technology** National Institute of Education Maharagama - Sri Lanka www.nie.lk

### **Information & Communication Technology**

### **Grade 7 (2021)**

#### **Essential Contents (Grade 6 & 7)**

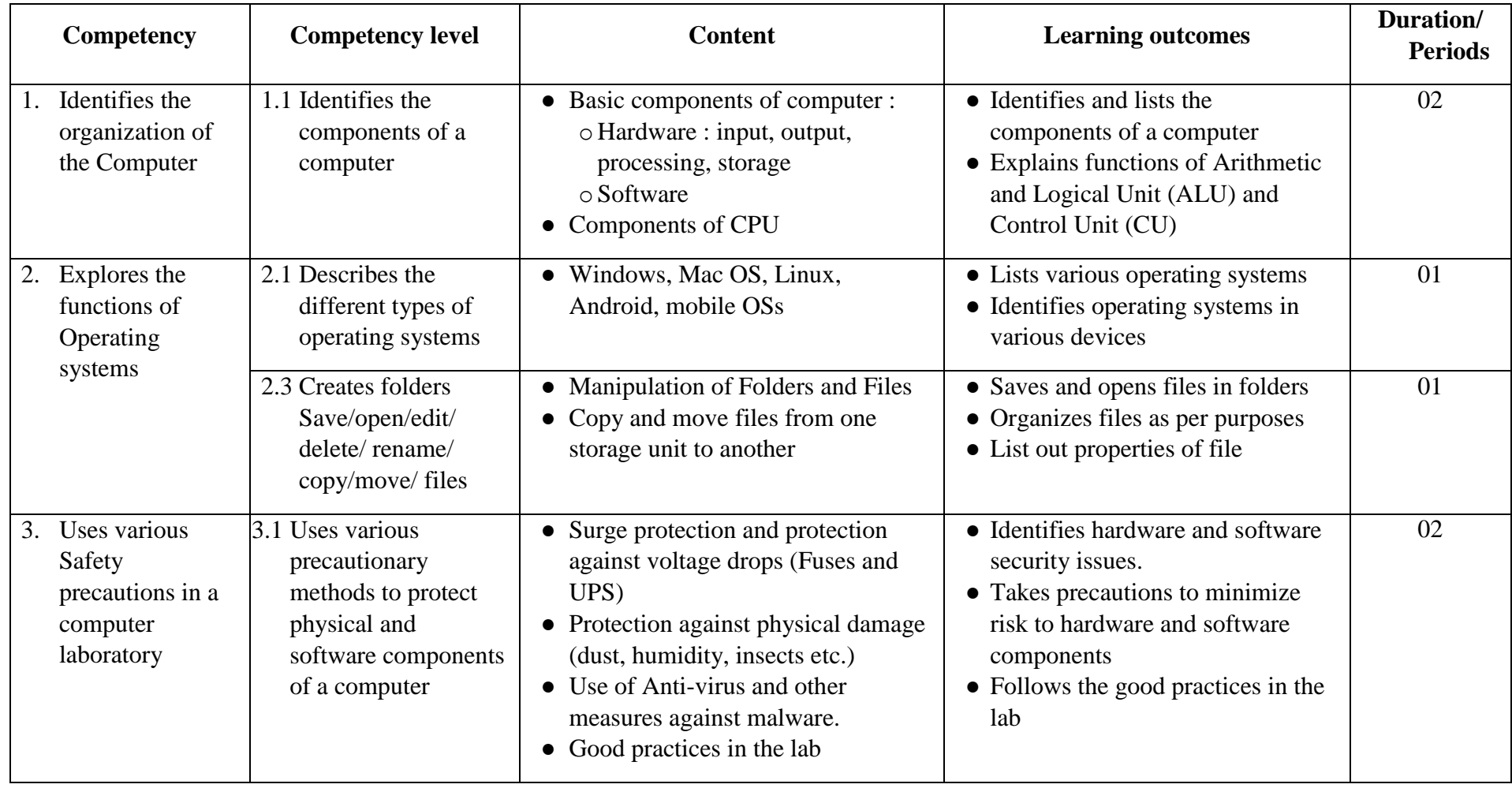

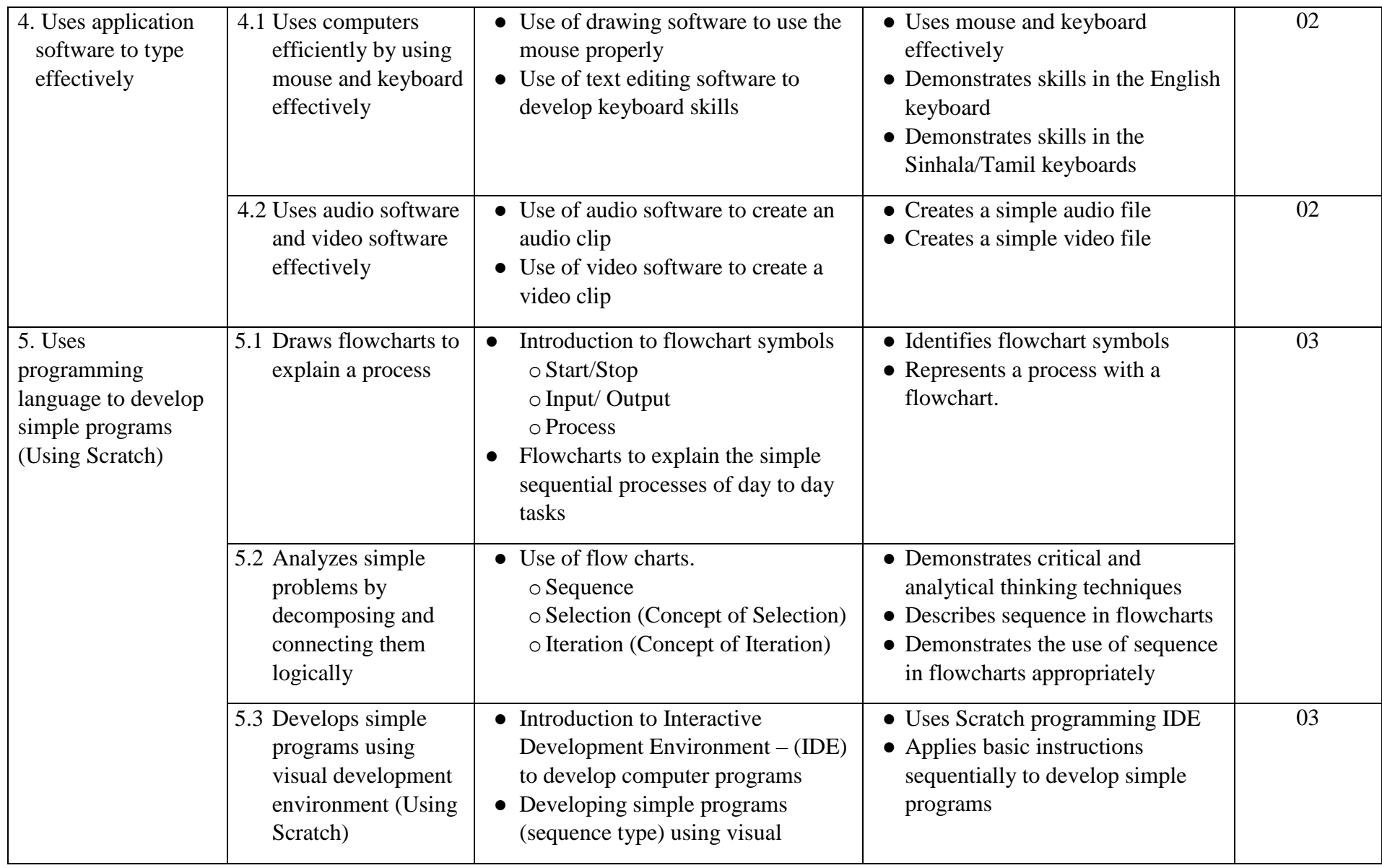

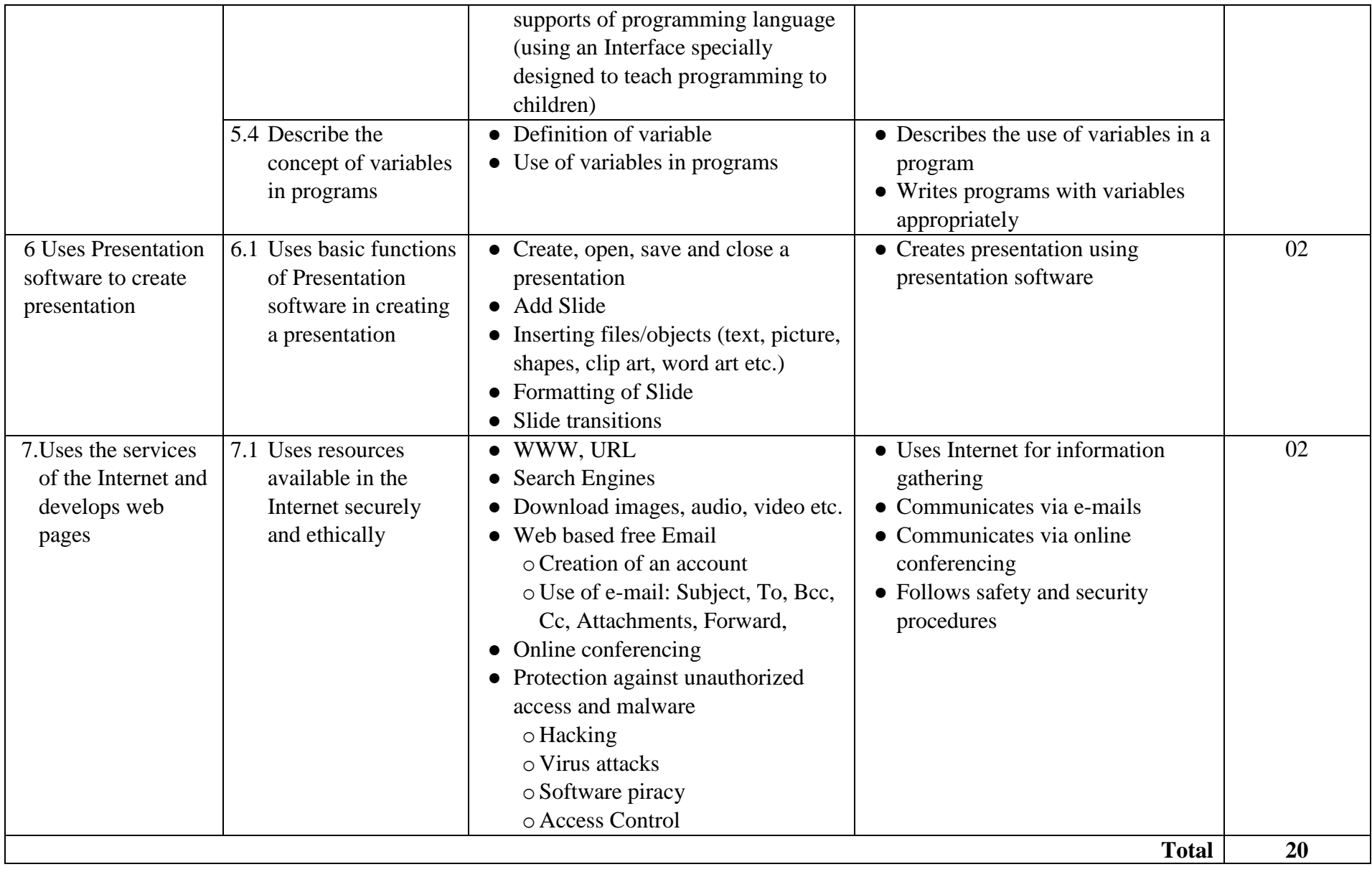

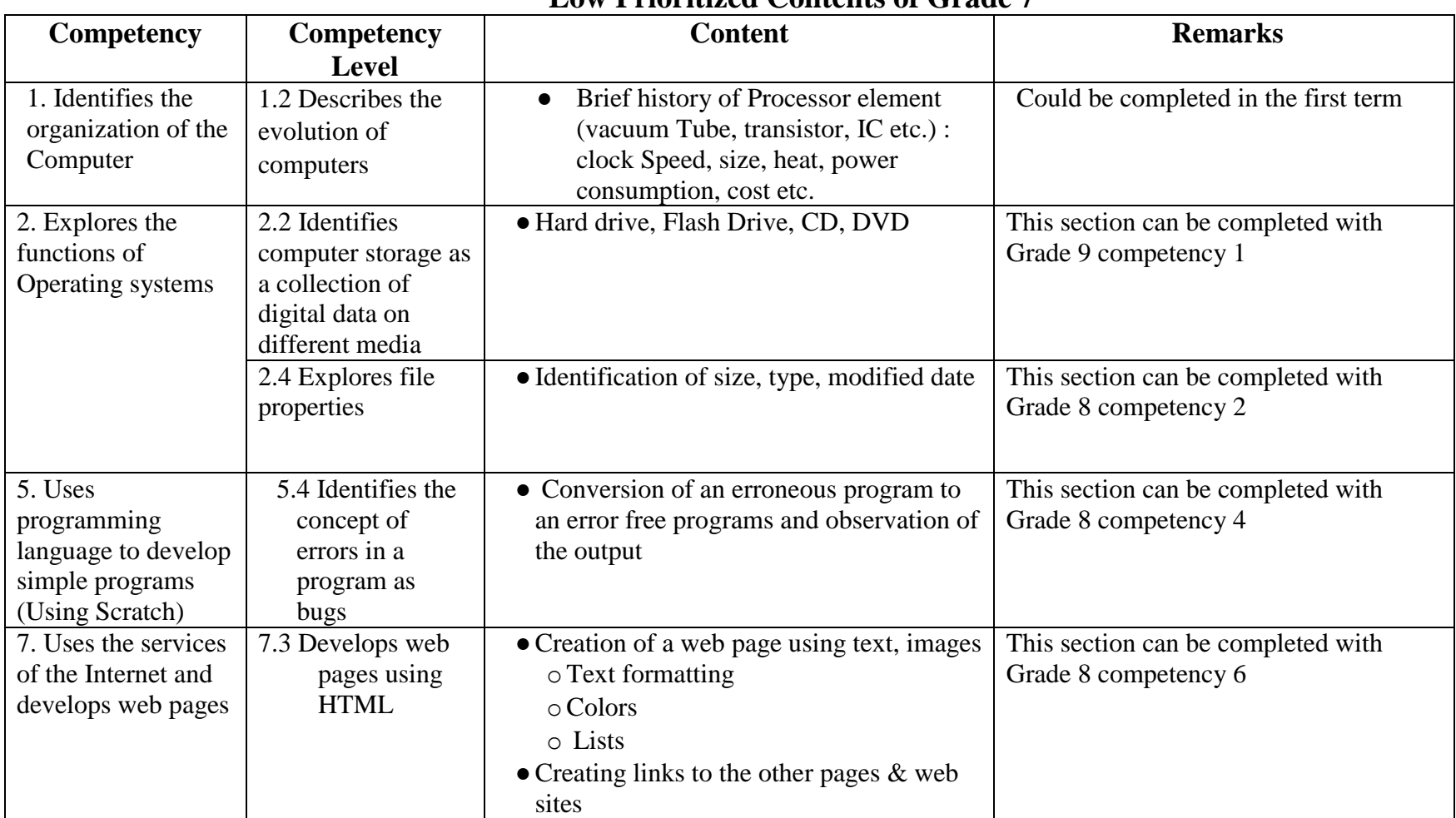

#### **Low Prioritized Contents of Grade 7**